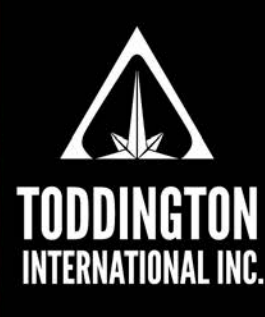

**Knowledge Powered** by Intelligence™

# TII Quick Guide To: The Mozilla Firefox Browser

Mozilla Firefox is assessed by our company experts as the best browser for conducting online research, intelligence, and investigations. Firefox has a lot of adaptability that other browsers do not have, with many potential settings, extensions, add-ons, toolbars, and customizations. If you are new to Mozilla Firefox, here is a list of helpful information for you to apply to your own system.

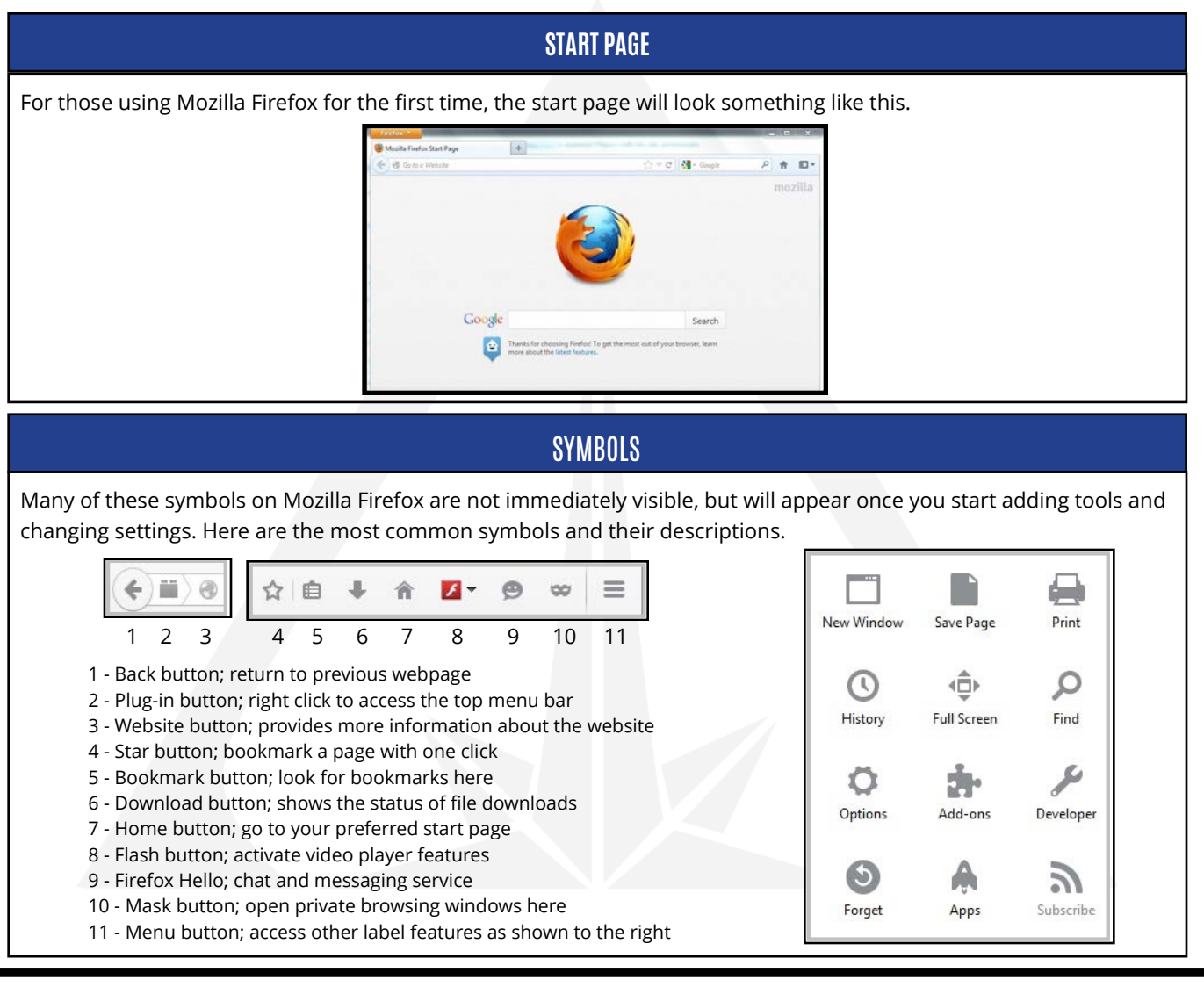

#### **TODDINGTON INTERNATIONAL INC. - The Industry Leaders**

**Call:** +1.604.468.9222 **Email:** [training@toddington.com](mailto:training@toddington.com)

# [www.TODDINGTON.com](http://www.TODDINGTON.com)

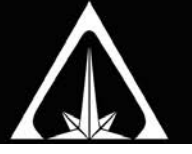

There are many option settings that can affect the performance of your browser, ranging from history settings, to tracking issues and malware threats. These are common settings for persons to review and determine if they are advantageous to use.

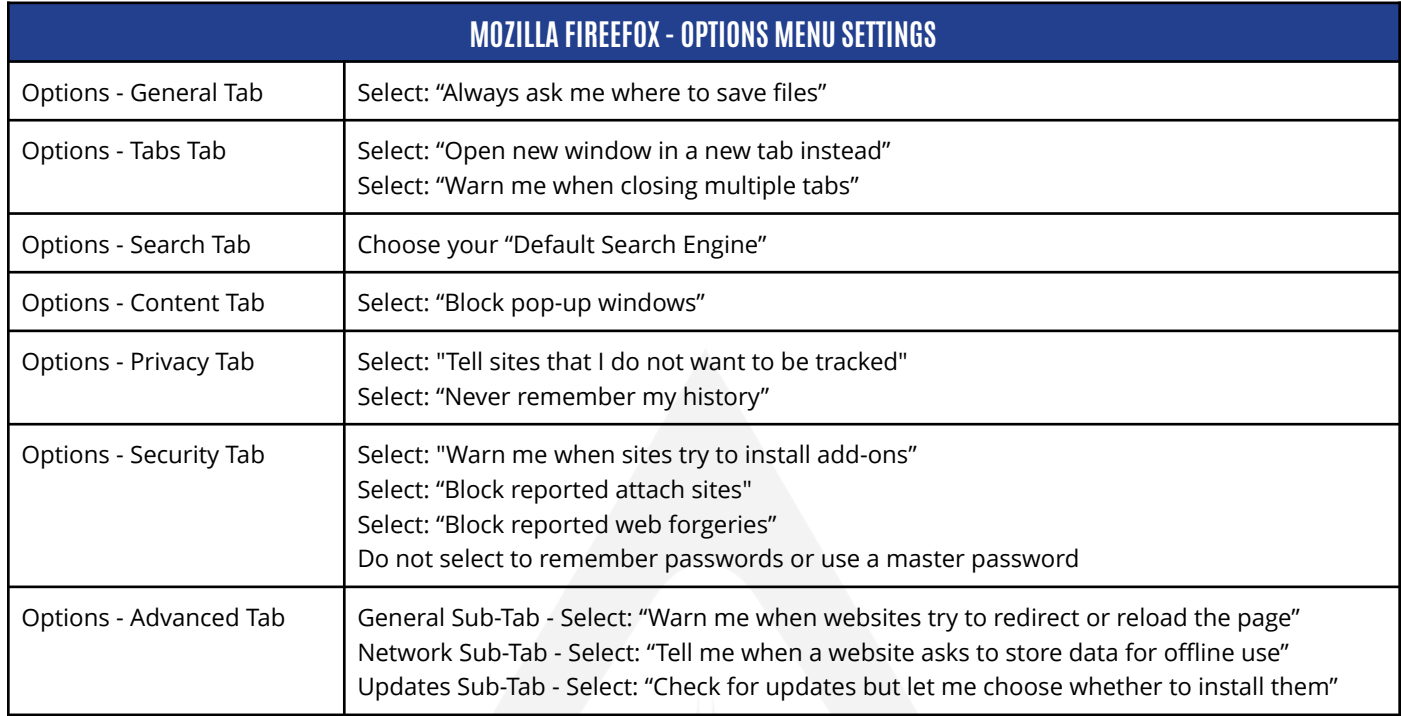

There are many plug-ins, add-ons, and extensions to choose from when using this browser. The following are suggested for those involved in research, monitoring, investigation, or intelligence.

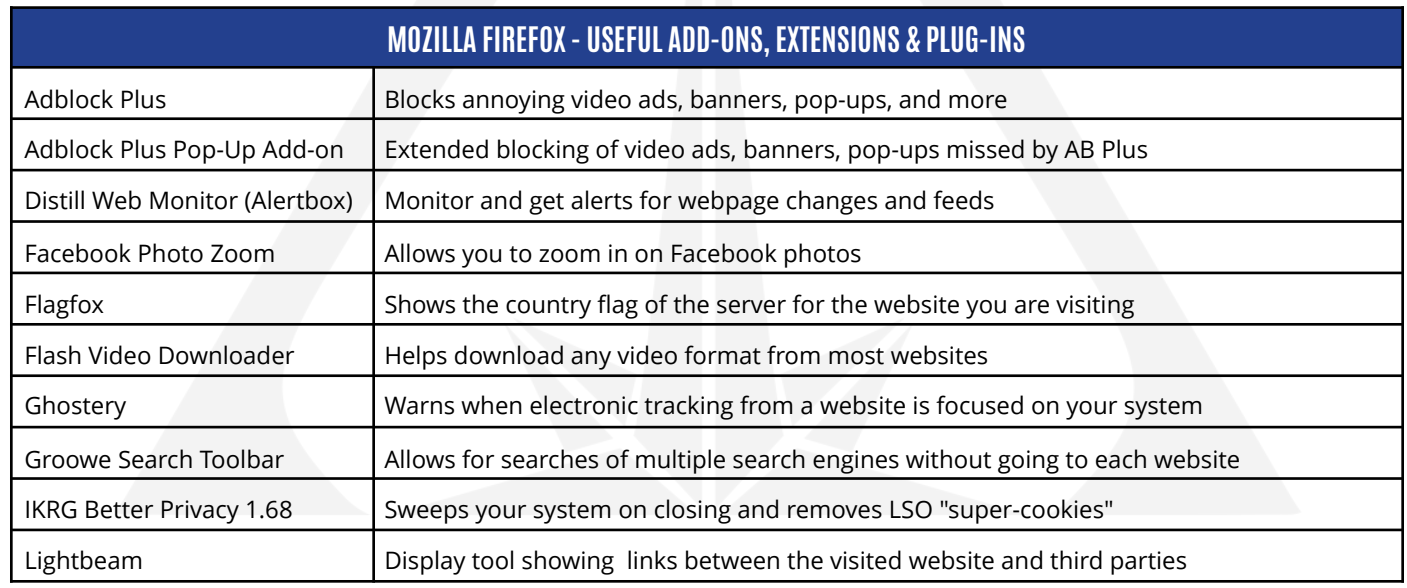

#### **TODDINGTON INTERNATIONAL INC. - The Industry Leaders**

**Call:** +1.604.468.9222 **Email:** [training@toddington.com](mailto:training@toddington.com)

### [www.TODDINGTON.com](http://www.TODDINGTON.com)

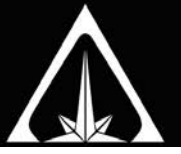

# Mozilla Firefox Browser © Toddington International Inc.

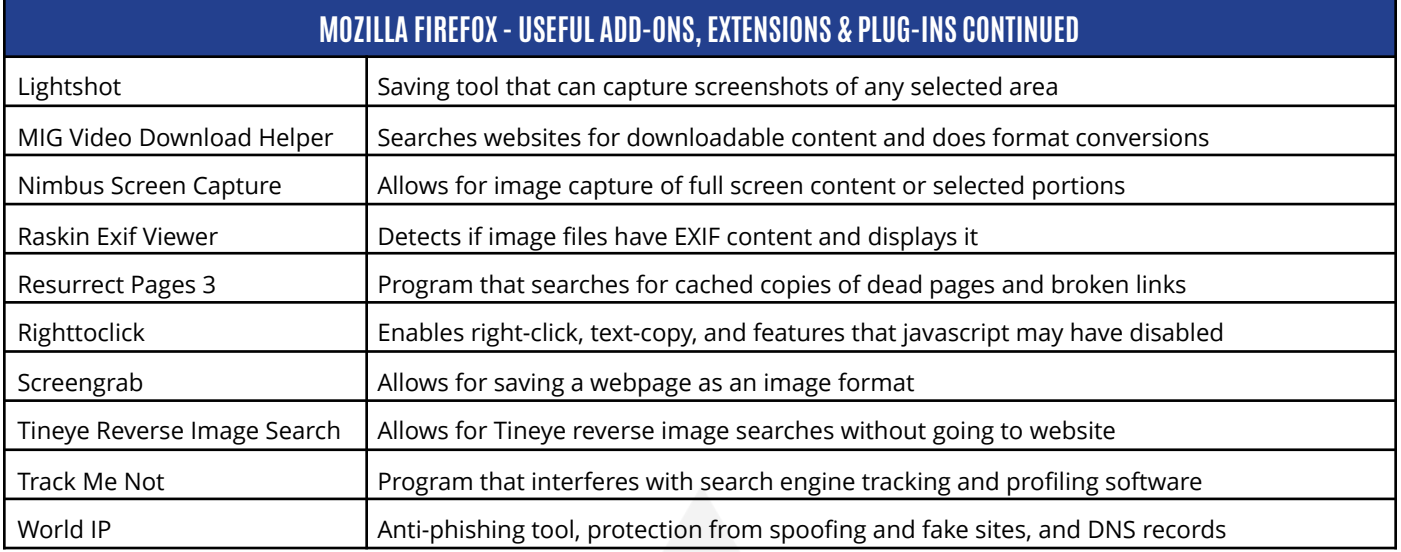

#### **TODDINGTON INTERNATIONAL INC. - The Industry Leaders**

**Call:** +1.604.468.9222 **Email:** [training@toddington.com](mailto:training@toddington.com)

## [www.TODDINGTON.com](http://www.TODDINGTON.com)